# North Texas PC News

www.ntpcug.org

**NTPCUG** 

2ND SATURDAY **Microsoft Las Colinas 7000 Highway 161 Irving, Texas**

3RD SATURDAY **King of Glory Lutheran Church 6411 Lyndon B. Johnson Freeway Dallas, Texas**

#### June 2007

Our first meeting at King of Glory Lutheran Church brought the highest attendance since January 2006. We welcomed back previous members who found our new location, new SIGs, and the return of reasonable dues, as reasons to, once again, become part of our association. The excitement of this year's rebirth of NTPCUG touched visitors, new members and current members!

The meeting facilities are outstanding, with ample room for us all and Internet access available in each room. Beginning in June, *wireless Internet* access will be available to everyone *(see Wireless Access, page 3)*. All meeting rooms are within a few steps of each other. The auditorium will hold 300 people. Not only do we have decaf and regular coffee, but other delightful flavors such as Snickerdoodle. If you missed the May meeting, you **must** be here in June.

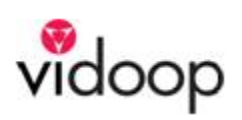

First we had passwords, then passphrases. What's the next generation of login authentication? Image selection and onetime use keys from Vidoop.

 Securing your users' logins against password theft and other forms of hacking just got easier.

Without additional hardware, you can use Vidoop's innovative login technology to protect your website, network, or VPN against:

- 
- $\rightarrow$  phishing,  $\rightarrow$  brute force
- 
- 
- 
- $\leftrightarrow$  keystroke logging,  $\leftrightarrow$  many man-in-the-middle attacks

Join us at 11AM on June 16<sup>th</sup> to see Vidoop's innovative authentication solutions.

### Membership

Your Board of Directors has decreased dues to:

**Individual ....... \$36 per year**

**Family ............ \$60 per year**

The new rate was made retroactive to January 2007, when the new Board took office. If ...

♦ *your membership expired January 1, 2007 or later — and —*

♦ *you renewed it at the previous rate*

**... you will receive an automatic extension of six months.**

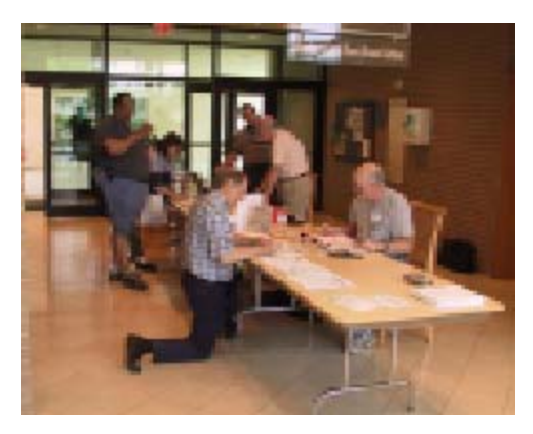

### **Contents**

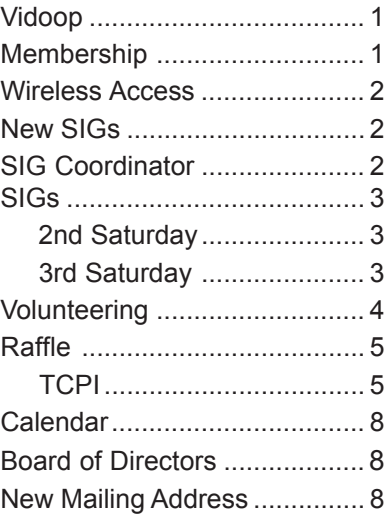

1

### Wireless Access | New SIGs

#### *by Chuck Stark*

At the next monthly meeting of the North Texas PC Users Group on June 16th, we are going to experiment with providing wireless internet access during the meeting.

Glynn Brooks, our new SIG Coordinator, has donated three wireless routers for use at the 3rd Saturday meetings. These routers will be placed strategically around the meeting room areas. The routers will be named ' NTPCUG0x ' and initially will be unsecured to make it easier for everyone to connect without having to get and remember a security key. We can always change the security later if circumstances warrant.

We are also going to try to have some tables set up in each meeting room so that those who do bring laptops will have a place for them during the meetings and presentations. Please make sure your laptop batteries are charged up before the meeting since power may not be readily available.

## SIG Coordinator

At the May Board of Directors meeting, Glynn Brooks was appointed SIG Coordinator.

He will be scheduling room assignments, monitoring SIG attendance, and working with the SIG Leaders to provide assistance and training on SharePoint, as well as in other areas.

#### **Building Websites — 8:00 am**

*presented by Alan Lummus*

In June we'll discuss the variety of types of websites and web pages, and the information you need to collect before you even decide what coding language and tools you'll use to begin your project. I'll then let the attendees decide what type of page and website we'll undertake for the following month and let that then lead us in our following month's subject matter.

#### **Making Money on the Internet — 9:00 am**

#### *presented by Alan Lummus*

In June we'll discuss the many ways one can make as much money as you like, using the Internet. We'll primarily focus upon the plethora of ways to sell your own products and services on the web, ways to sell other people's products and/or services, ways to get paid by third parties simply for referring traffic to their websites, and ways to promote "brick and mortar" businesses using the Internet. In addition, we'll also look at many other even more novel approaches. Once we gain familiarity with the various methods, we'll then decide which ones the majority would like to explore and proceed accordingly.

#### **Microsoft Expression Studio — 10:00 am**

#### *presented by Chris Morgan*

This exploratory session will focus on determining the interest people have in forming a SIG around the newest suite of software products from Microsoft – Expression Studio. This suite of products consists of Expression Web, Microsoft's long-awaited replacement for their web-building product Front Page; Expression Blend, Microsoft's answer to Adobe Flash; Expression Design, a vector-based illustration and design program; and Expression Media, a program to manage digital media files from pictures to videos. Our first focus will be on the initial product released in this suite, Expression Web.

#### **Adobe Photoshop — 12:30 pm**

*presented by Hillary Morgan Ferrer*

One of the newest SIG groups we are forming is on Adobe Photoshop. We will start this SIG with an introductory course on Photoshop fundamentals. Along the way you will learn about all the tricks you know you CAN do with your photos, but you've never known HOW. Learn to edit and retouch like a professional. Get your exposure and colors to pop. Create black and white conversions that don't look gray and muddy. Come learn these and more fine-art techniques that can improve the look of your photography. Recommended version of Photoshop is CS, but much of the material can apply to previous versions. Homework will be given to help you practice what you've learned. But don't worry; you won't be graded! Our teacher, Hillary Morgan Ferrer, is a professional portrait photographer who has recently returned to this area from Southern California, after studying at the prestigious Brooks Institute of Photography and the Art Center College of Design.

## SIGs ...

### 2nd Saturday

**Visual BASIC.NET — 9:00 am** *Tuc Goodwin*

*tgoodwin@ntpcug.org*

Although our emphasis is more on Visual Basic.NET, from time to time we still do a lot of discussion on Visual Basic 'Classic'.

We often have members attend our SIG meetings that have not purchased Visual Basic .NET yet. They want to find out what it is about before they take the plunge. Our purpose is to provide a forum where Visual Basic.NET programmers can ask questions without feeling intimidated. Our goal is to help them learn enough to participate in the Advanced Visual Basic.NET SIG. A number of advanced Visual Basic programmers attend the Beginning Visual Basic.NET SIG for the specific purpose of helping the beginners with their programming problems.

The Beginning Visual Basic / Beginning Visual Basic.NET SIG meets at Microsoft Las Colinas, Building 1 on 7000 N. State Highway 161 Irving, TX 75039. For further information on the facilities and a map to get to these facilities, please visit the North Texas Microsoft Developer Sigs website:

#### **http://groups.msn.com/ NTPCUGDevToolsSIG/**

#### **Object-Oriented Analysis and Design (OOAD SIG) — 10:00 am**

*Tom Perkins tomperki@gmail.com*

This Saturday (June 9th) we'll look at Chapter 4 of our *Head First Object-Oriented Analysis and Design* book, (*O'Reilly, 2006*).

We'll revisit Use Cases and see how they can give clues to the design of Classes and Methods for an application. We'll discuss Delegation and how it helps shield our objects when we need to change a part of the system. An improved Dog Door application, Class Diagrams, and a review of the homework assignment — who could ask for more?

"Homework assignment," you ask? Well, as I remember, it was to create a Use Case that described the process of making a cash withdrawal from an ATM. We'll go over a possible solution in class.

#### **SharePoint — 11:00 am**

*Ram Yadav ram\_yadav@hotmail.com*

Ram Yadav has 12+ years of experience in IT industry.(10+ Microsoft Env). He Has been working on Sharepoint for 5+ years (including Frontpage server extension and Sharepoint team services, WSS v2, SPS 2003, WSS v3 and MOSS 2007).

#### **Certification SIG — 2:00 pm Saturday (June 9th) at Nerdbooks** *Tom Perkins tomperki@gmail.com*

This week we'll follow up with some more info on debugging Windows Services, have some more "exam-type" questions, and launch off into "Component Services". I haven't had much handson experience with this topic, so if you've worked in the area, please bring a small example to class so that we can do a walk-thru. I did purchase a copy of the Kilani Exam 70-320 Certification Exam/ Training Guide book (Que) and it seems be excellent. A number of persons who have passed the ASP.NET exam indicated that this was a very good referece, and so far I've found it to be the case.

The class will be somewhat shorter than usual on Saturday, at least for me. This has been a demanding week, and I've got yet another commitment on Saturday night.

Hope to see you at Nerdbooks at 2:00 pm. If you're interested, we're presenting more information in the OOAD class on Use Cases and object design, starting about 10:00 am on Saturday. Tuc always manages to have a good VB.NET presentation at 9:00 am, as well as some nice books for door prizes.

*Tom*

3rd Saturday Alphabetically

**Adobe Photoshop — 12:30 pm** *Chris Morgan chris.morgan@ntpcug.org* See *New SIGs,* page 2

**Building Web Sites — 8:00 am** *Alan Lummis* See *New SIGs,* page 2.

#### **Digital Photography — 11:00 am**

*Spike Smith Harold.smith@ntpcug.org*

How do we know what are the fine features to buy in your digicam? We understand that marketing personnel have large budgets to tell you about their 'differences' in their new models. They must say something - even if it is a *whatever*.

*Continued on page 4*

#### *Continued from page 3*

I know several features I'd like to have. Like many others, I too get caught up in the hype when something "wonderful" comes out, but when I buy it, it may turn out to be a "whoops" instead! We can be cautious, then spread the word about innovations we love when they are out of the beta stage and into development.

We will mention that there are good and almost good anti-shake stabilizers. These are:

- ♦ in-the-lens
- ♦ in-the-camera
- $\bullet$  one hype is a fake
- $\triangleleft$  there is also a foolproof version

There are excellent refined ideas on flash control of which most are still being developed but sound wonderful.

Come visit and let us discuss and share new innovations as well as tried and proven techniques.

#### **Digital Photography Editing Software — 10:00 am**

 *Spike Smith harold.smith@ntpcug.org*

We shall continue showing techniques and the benefits of using:

- ♦ Picasa2
- ♦ Photoshop CS2, CS3
- ♦ Consumer versions of Photoshop (5.0, Lite, Deluxe, etc.)
- ♦ Microsoft. Corel, Nova, Roxio editors
- ♦ Those novice-to-advanced editors that have great features

We need to investigate best features such as: stretch, panorama, morph, size, etc.

We will stress techniques for corrections and enhancements as provided with most editors.

When new innovations come out, we need to check them for validity and how much fun and timesaving they will add to our photo processing.

*Continued on page 6*

### Volunteering

Every board member, officer, chairman, and SIG leader is a volunteer. No one in this organization receives any payment for their work. Without our volunteers, NTPCUG would not exist.

Please consider volunteering for one of these important jobs:

#### $Newsletter - Doug Gorrie$

Prepare, contribute to and distribute the monthly newsletter.

#### Program Director

Identify and arrange program topics for our vendor presentations.

#### Discount Coordinator

Communicate with vendors who offer discounts on their products.

#### Volunteer Coordinator

Coordinate permanent and temporary volunteer participation.

#### Mentoring  $-$  Tom Sweet

Communicate with new members to ensure they are aware of the benefits, SIG opportunities and

help them in numerous ways to feel welcome and to know that we care about them.

#### Information Desk — Charles Rem

Assist with check-in process at 3rd Saturday. One or more hours will make a difference.

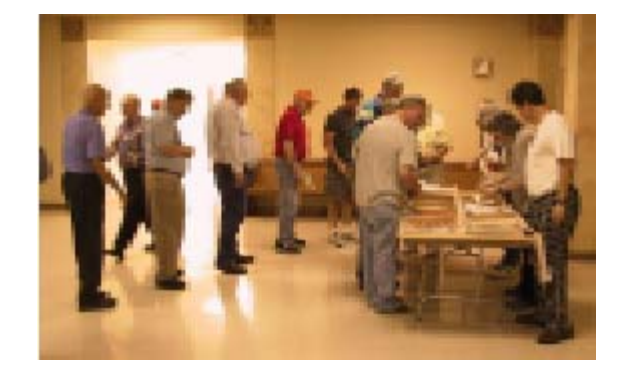

### **Raffle**

*by Diane Bentley diane.bentley@ntpcug.org*

### July & August July & August July & August

Yes, folks, it's that time of year. Time once again for NTPCUG's somewhat semi-annual raffle of a pc. This pc was donated to the pc refurbishment project run by Gil Brand for the Texas Center for the Physically Impaired (TCPI).

The computer configuration is:

#### **Hardware**

Dell Dimension 4700, Pentium 4 3200Ghz, 1 Gb Ram, 70 Mb Disk Drive, CDRW, modem, and built in sound and network card

#### **Software**

Windows XP Professional with all updates and security patches, Windows Defender, AVG Free Anti-virus and Anti-Spyware, Open Office, Firefox, Adobe Flash player and Acrobat Reader, Java 6 update 1, Irfanview Graphics editor, TreeSize Disk space analyzer, C-Cleaner Registry Cleaner, etc.

> All 'professionally' installed and optmized.

Raffle tickets will be sold at the July and August meetings. If you cannot be at either of those meetings, you can purchase tickets at the 3rd Saturday June meeting from Diane Bentley, Room 17, before and between meetings.

Tickets \$3.00 each —or— 4 tickets for \$10 

100% of the proceeds go to the North Texas PC Users Group. Proceeds from the December raffle went to *TCPI* — *Texas Center for the Physically Impaired*.

I need you to sell tickets for an hour or so between 7:45 am and 12:30 pm ... please volunteer!

#### Start saving your money!

### **TCPI**

TCPI is a 501 c3 non profit organization that provides several services for physically impaired persons.

The computer program is handled by 20 highly skilled volunteers. Most of them are from NTPCUG. In the past 10 years 2,000 computers have been provided to blind persons.

- ♦ The computers have special software that creates a synthesized voice and allows the blind person to use key board strokes to substitute for the mouse.
- $\bullet$  The voice is programmed to say what is on the screen. Then using key strokes the programs are entered and exited.
- ♦ They also include an enlargement prom that will increase the size of the words more than 20 times.
- ♦ A training program is included for both the keyboard and the mouse program on the screen.

 The computer does more for blind persons than any other electronic device. It allows the ability to read, write, print, keep records, do bookkeeping and many other things. This has greatly increased the independence for many blind persons. This has lead to more employment then any other device.

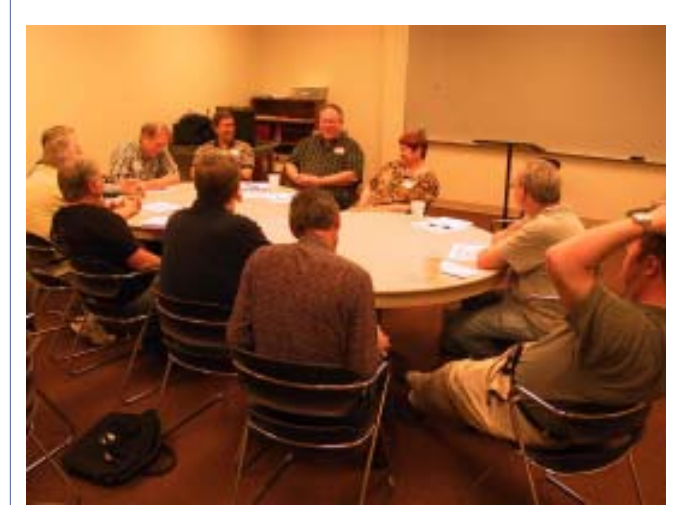

*Continued from page 4*

#### **Excel — 8:00 am**

*Frank Tubbs ftubbs@sbcglobal.net*

#### **Our Priorities**

First, to learn the common tools within Excel to become broadly skillful in the use of the application. It seems like imagination always provides more opportunity to employ the basics, and so foundation building is always underway.

Second, to become more efficient at using the product. We are at work learning to accomplish more work with fewer keystrokes, or to design our spreadsheets to get the job done faster.

Third, to employ significant tools provided by Excel to do more sophisticated analysis. These tools require little or no development by the user. Filtering, sorting, validation, all come to mind.

Fourth, to employ Visual Basic for Applications (VBA). This powerful subset of MSVisualBasic can be used to further the power built into Excel, as well as allow the spreadsheet to integrate with the rest of the MS Office suite for even further functionality.

Frank was an Excel support professional at Microsoft for 12 years. He is currently working as a contact consultant.

#### **Internet — 10:00 am**

*Glynn Brooks glynn.brooks@ntpcug.org*

#### **Review: PCAnywhere 12.0**

Have you used PCA lately? It has some great new features, both for convenience and security. Come to the meeting to see if its time for you to upgrade.

#### **Making Money on the Internet — 9:00 am**

*Alan Lummis*

#### **Microsoft Access SIG — 11:00 am**

See *New SIGs,* page 2.

*Larry Linson larry.linson2@ntpcug.org*

*Microsoft Access* database software, the database component of the *Microsoft Office* family of products, is one of the easiest to use of desktop databases and a very powerful tool for storing, retrieving and manipulating data. In addition to being a desktop database that is easy for the novice and casual user, *Access* is an outstanding tool for developing individual and group applications with the included *Jet* database engine, and can also be used

as a client application for any ODBC-compliant server database. We try to cover topics of interest to attendees, over the entire range of Access' functionality.

No matter how long we use this excellent database software product, we find there is always more to learn about using it effectively, efficiently, and easily.

We want *your* interests to guide our plans for the *Microsoft Access SIG*. If only we had more of a consensus, this would be a lot simpler, but we are a group with diverse interests.

In the near future, we expect to have additional guest speakers, presentations of software tools that assist in Access development, both commercial and freeware, and discussions of Access features and functions.

If *you* have applications you would be willing to demonstrate, by all means let one of the SIG Leaders know. We are all eager to see what others are doing with our favorite database software.

We will make every effort to demonstrate and illustrate applications, methods, and techniques such that our attendees will be able to make full use of what is presented at the Access SIG. We'll make exceptions, at times, to demonstrate commercial software in which our attendees have expressed special interest.

#### **Valuable Prizes**

Throughout our long history, we have given away ''Valuable Prizes'' — some were software packages worth several hundred dollars at retail; others were just diskette or CD copies of presentations and sample databases. We plan to continue this tradition in 2007.

Just remember, ''Value, like beauty, is in the eye of the beholder.''

#### **Microsoft Certification — 2:00 pm at Nerdbooks**

*Tom Perkins tomperki@gmail.com*

See *SIGS,* page 3.

#### **Visual Basic for Applications — 9:00 am**

*Dave MacKenzie bigmack@airmail.net*

At the first meeting of this SIG, attendees indicated they want to understand each line of the code that is generated in the program we will be using as our project. At the May meeting we examined the problem, and are now examining the first problem in VB-6.

#### **Windows Tips & Tricks SIG — 8:00 - 9:00 am** *Gil Brand — gb1@ntpcug.org Chuck Stark — chuck.stark@ntpcug.org*

Each month in the Tips N' Tricks SIG, we discuss some feature of the Windows operating system (any flavor), some utility or software application that we've used 'on the street' to help setup, enhance, or fix someone's pc, or some real world incident that we've encountered and how we handled it. Hardware, software, networking ...

And, as always, we set aside some time each month for open Q&A — if you've got Windows, if you've got a pc, if you've got a question or a problem — well, no promises made, but we'll try and help.

The Windows Tips N' Tricks SIG meets each 3rd Saturday from 8:00 - 10:00 am at King of Glory Lutheran Church and is co-hosted by Gil Brand and Chuck Stark — two independent system contractors with over 20 years experience working on pc's and networks for individuals and businesses.

#### **Windows XP Inside Out — 12:30 pm**

*Glynn Brooks glynn.brooks@ntpcug.org*

You already know your way around a desktop – so now dig deep into Windows XP and really put your PC to work! Each month we pick a Windows XP feature or program, and discuss ways to make it work the way you want.

#### **Sysinternals Utility Programs**

The free Sysinternal programs are getting better! Come see which ones I use and tell us about your own favorites.

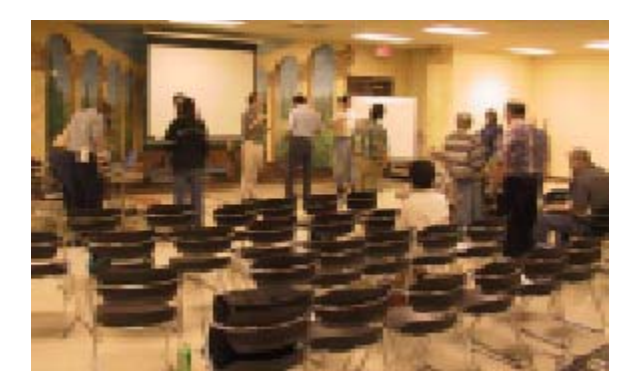

#### *Continued from page 6* **Wireless Communications — 11:00 am**

*Birl Smith birl.smith@ntpcug.org*

The Wireless Communications SIG discusses technology related to voice, wireless and data communications. Data Communication topics include WiMax, WiFI, Bluetooth, Home Automation(X-10) and Cellular products

#### **Word — 9:00 - 11:00 am**

*Diane Bentley diane.bentley@ntpcug.org*

 What is a Template? Templates prevent you from saving changes over a form/shell document.

Open a blank document. When you create a new document, that new, blank document is a copy of the basic template Word uses for all new documents.

There are two simple *(and I'm not kidding)* ways to create a template.

#### **WordPerfect — 11:00 am**

*Diane Bentley diane.bentley@ntpcug.org*

#### **Clipbook — Beyond the Windows Clipboard**

Clipbook allows you to store text to an unlimited number of individual clipbooks. Each clipbook holds 36 individual chunks of text.

Clipbook is not limited to use in WordPerfect you can copy text from any application and save it to a clipbook.You can then paste text from a clipbook into those same applications.

Additionally, I am using my clipbooks as a quick look-up for frequently used phone and fax numbers, e-mail addresses, and other information. I'll show you at the meeting.

### Have an *i* dea for a new SIG?

If you have an interest in a specific topic, most likely others will too.

A specific explanation will make it easier to asercertain a need, as well as target an audience, for a SIG.

If you have a potential SIG topic and would like to be the SIG leader, prepare a six-month outline of meeting topics.

> Contact Glynn Brooks: **glynn.brooks@ntpcug.org** or any Board Member

### Calendar

#### June

- 9 9:00 am—Noon **2nd Saturday** at Microsoft 2:00 pm *Certification SIG* at Nerdbooks
- 16 8:00 am—2:00 pm **3rd Saturday** at King of Glory 2:00 pm *Certification SIG* at Nerdbooks

#### July

- 14 9:00 am—Noon **2nd Saturday** at Microsoft 2:00 pm *Certification SIG* at Nerdbooks
- 21 8:00 am—2:00 pm **3rd Saturday** at King of Glory 2:00 pm *Certification SIG* at Nerdbooks

#### August

- 11 9:00 am—Noon **2nd Saturday** at Microsoft 2:00 pm *Certification SIG* at Nerdbooks
- 18 8:00 am—2:00 pm **3rd Saturday** at King of Glory 2:00 pm *Certification SIG* at Nerdbooks

#### from your Board of Directors and Officers President: Birl Smith birl.smith@ntpcug.org President-Elect: Chris Morgan chris.morgan@ntpcug.org Directors: Diane Bentley diane.bentley@ntpcug.org Doug Gorrie doug.gorrie@ntpcug.org Bill Parker bill.parker@ntpcug.org Tom Perkins tomperki@gmail.com Charles Rem crem@ntpcug.org Treasurer: Chuck Stark chuck@ metroplex computerservices.com Secretary: Jo Ann Jackson jajjmj@quixnet.net

Thank you!

### **We dedicate this newsletter to Reagan Andrews**

#### **Our New Address**

North Texas PC Users Group, Inc. P.O. Box 700055 Dallas, TX 75370-0055

Copyright 2007 North Texas PC Users Group All rights reserved.